## **ООО «АМС-Мед»**

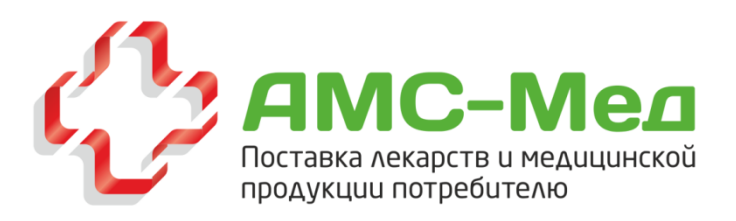

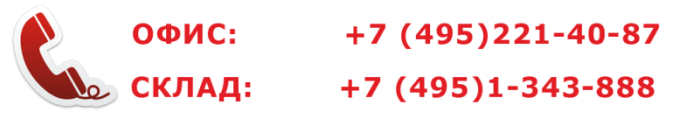

**Юридический адрес:** 109028 г. Москва, Тессинский переулок, д. 5 стр. 1 **Фактический адрес, офис:**  111123, г. Москва, Шоссе Энтузиастов д. 56 стр. 32 **Фактический адрес, склад:** 143900, Московская область, г. Балашиха, мкр-н "Кучино", полигон владение 3 **ИНН/КПП: 7709771052/770901001** 

## **Инструкция по использованию основного прайс-листа ООО «АМС-мед»**

**\_\_\_\_\_\_\_\_\_\_\_\_\_\_\_\_\_\_\_\_\_\_\_\_\_\_\_\_\_\_\_\_\_\_\_\_\_\_\_\_\_\_\_\_\_\_\_\_\_\_\_\_\_\_\_\_\_\_\_\_\_\_\_\_\_\_\_\_\_\_\_\_\_\_\_\_\_\_\_\_\_\_\_\_\_\_\_\_\_\_\_**

Для того, чтобы скачать прайс лист, вам необходимо зайти на официальный сайт ООО «АМСмед»: medams.ru в раздел «ПРАЙС-ЛИСТЫ» или перейти по ссылке:<https://medams.ru/prayslisty>

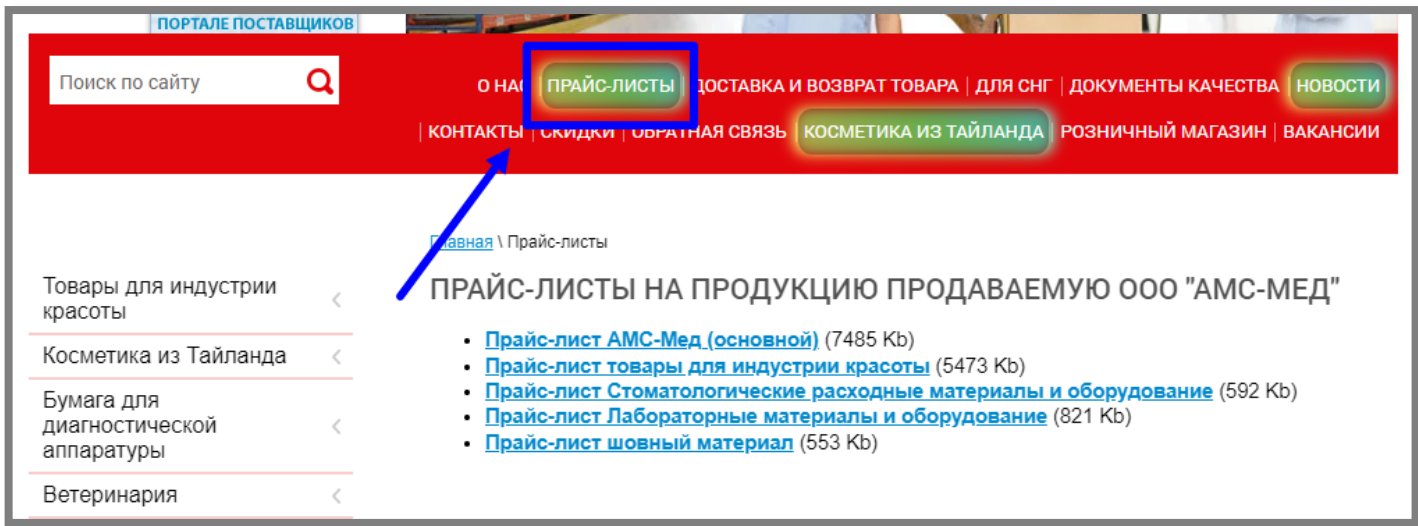

*Рис.1 Список прайс-листов на продукцию, продаваемую ООО «АМС-мед».*

Перейдя в раздел «ПРАЙС-ЛИСТЫ» нажмите на необходимый прайс-лист для последующего скачивания его на ваше устройство.

Открыв основной прайс-лист, в нижней части окна перед вами будет располагаться 10 листов табличной формы: Мед расходный материал, Красота, Ортопедия, Медикаменты, Бумага и электроды, Мебель и оборудование, Стерилизация, Ветеринария, Инструменты, Термоконтейнеры.

Чтобы перейти в интересующий вас раздел кликните левой кнопкой мыши по цветной кнопке с названием раздела.

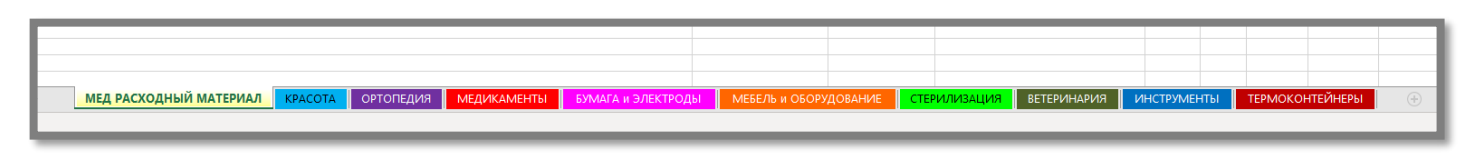

*Рис.2 Листы с разделами основного прайс-листа ООО «АМС-мед».*

На главной странице прайс-листа, а именно на первом листе «Мед расходный материал» находится краткая информация. Там же отображается актуальность текущего прайс-листа, скаченного вами с официального сайта.

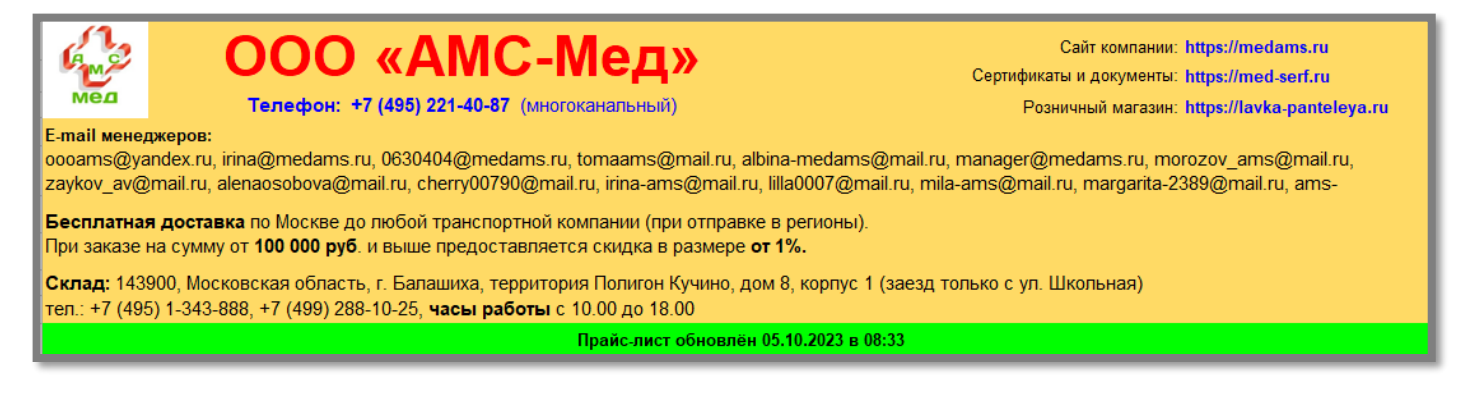

*Рис.3 Краткая информация на первом листе.*

Обратите внимание на правый верхний угол области краткой информации (см. Рис.4). Перед вами ссылки на: сайт компании ООО «АМС-мед», сайт «Медицинского справочника» с сертификатами и документами качества, а также сайт розничного магазина «Лавка Пантелея».

Нажав на любую из этих ссылок вы попадете на выбранный вами сайт.

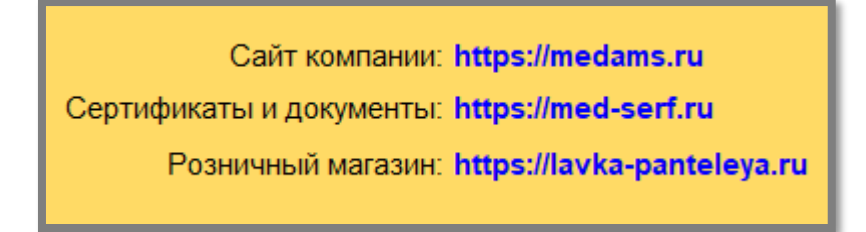

*Рис. 4 Быстрый переход на сайты.*

Кроме этого, правее расположен быстрый переход к другим прайс-листам. Нажав на название интересующего вас прайс-листа левой кнопкой мыши, вы перейдете в режим просмотра.

**Обратите внимание, что для перехода в режим просмотра, необходимо подключение к сети «Интернет».**

Перейдя в режим просмотра, далее Вы можете скачать его себе на устройство.

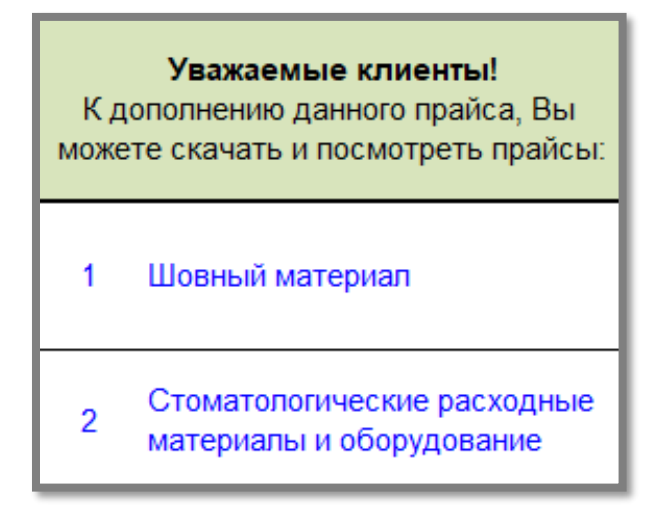

*Рис.5 Просмотр других прайс-листов*

Там же, но немного ниже, представлена контактная информация: список имен, номеров телефонов и электронных почт, менеджеров по продаже; расходных медицинских материалов.

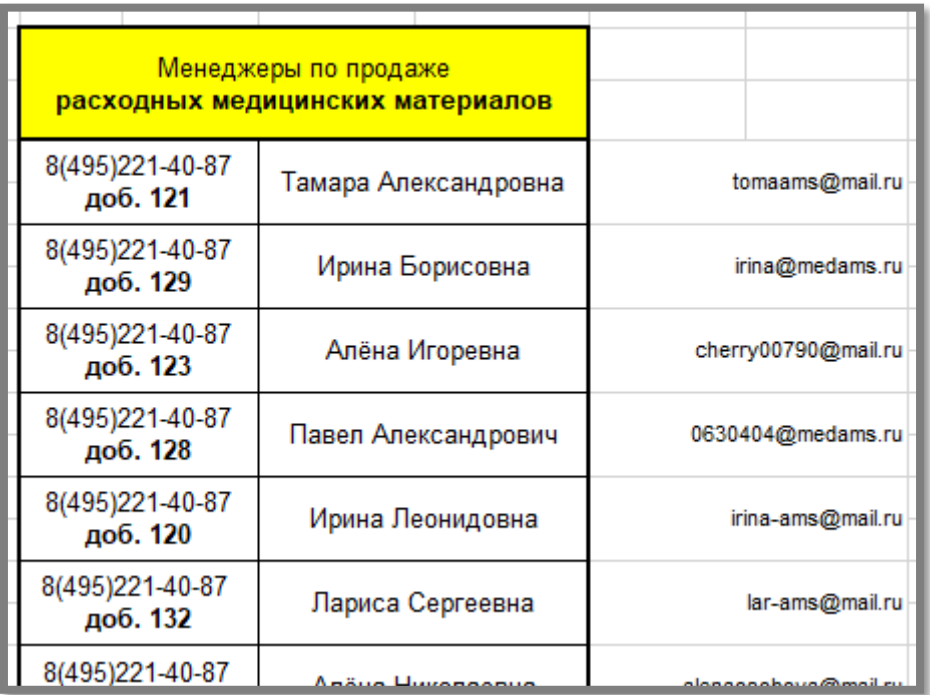

*Рис.6 Контактная информация менеджеров по продаже мед. расходных материалов.*

Основную же часть занимает содержание листа «Мед. расходный материал». Содержание идет сразу после краткой информации ООО «АМС-мед» и актуальности прайс-листа. (см. Рис.7)

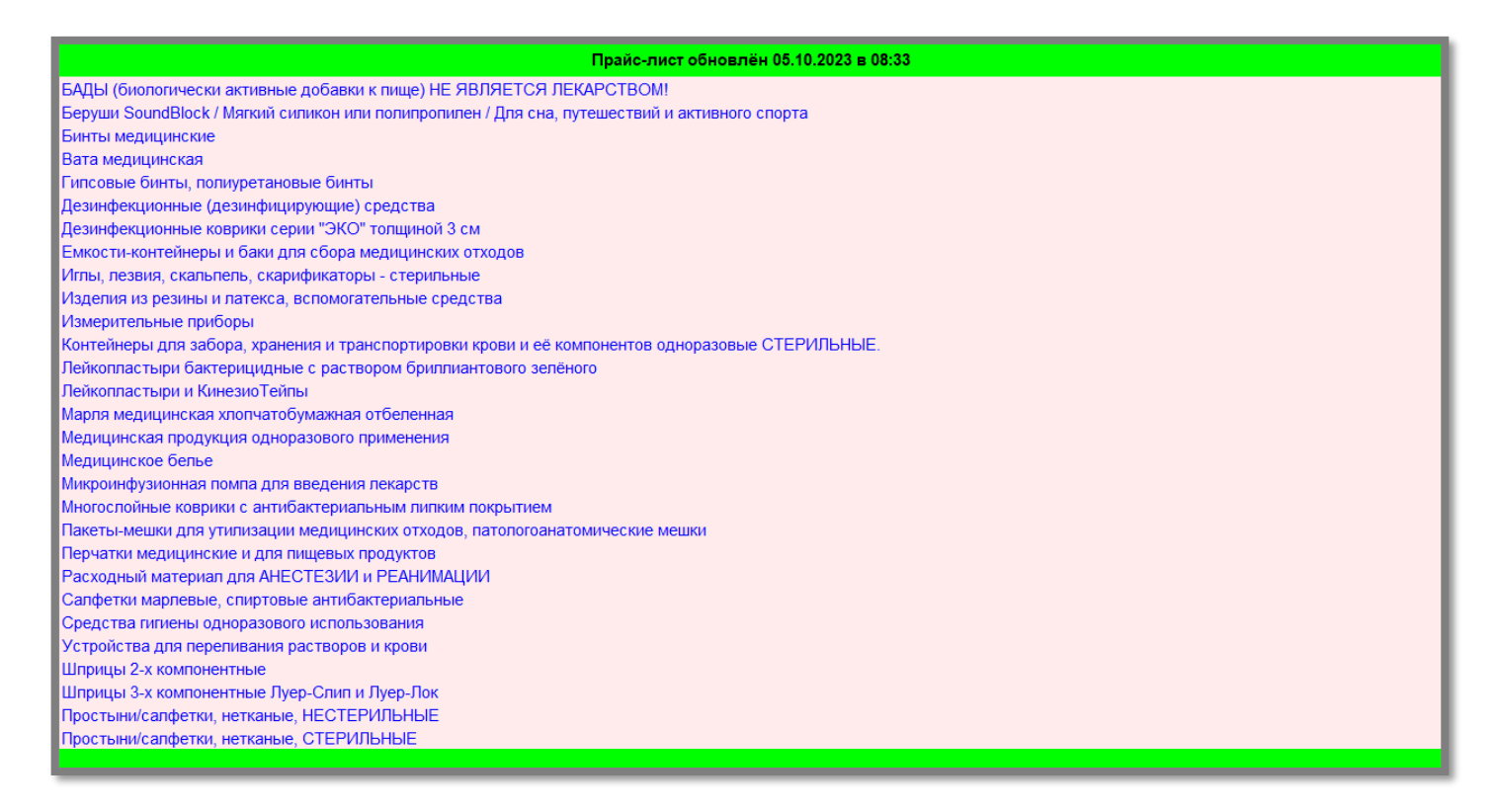

*Рис.7 Содержание листа «Мед. расходный материал».*

Каждый пункт содержания, представляет собой ссылку на необходимый вам раздел, нажав на который вы сможете перейти к нему.

Допустим, нас интересуют Дезинфицирующие коврики серии «Эко». Нажав на строчку из списка (см. Рис.8) нас перенесет к той части прайс-листа, где расположены Дезинфекционные коврики серии «ЭКО» (см. Рис.9).

## Дезинфекционные (дезинфицирующие) средства Дезинфекционные коврики серии "ЭКО" толщиной 3 см Емкости-контейнеры и баки для сбора медицинских отходов

## *Рис.8 Переход по ссылке в содержании.*

Каждой строчке в содержании, соответствует заголовок в части прайс-листа, который выделен цветом и шрифтом. Для удобства использования у каждого заголовка имеется кнопка «МЕНЮ», нажав на которую Вы вернётесь обратно к содержанию.

| Размер коврика: 115 х 90 см, 30 слоев, цвет голубой                                         |        |           | 880.00           |              |
|---------------------------------------------------------------------------------------------|--------|-----------|------------------|--------------|
| Дезинфекционные коврики серии "ЭКО" толщиной 3 см                                           |        |           | Цена за 1 коврик | <b>MEHIO</b> |
| Дезковрик ЭКО размеры: ДхШхВ (50х50х3 см)                                                   |        |           | 338,50           |              |
| Дезковрик ЭКО размеры: ДхШхВ (50х60х3 см)                                                   | Россия |           | 388,00           |              |
| Дезковрик ЭКО размеры: ДхШхВ (50х65х3 см)                                                   |        |           | 411.0            |              |
| Дезковрик ЭКО размеры: ДхШхВ (50х70х3 см)                                                   |        |           | 436,00           |              |
| Дезковрик ЭКО размеры: ДхШхВ (50х80х3 см)                                                   |        |           | 556,00           |              |
| Дезковрик ЭКО размеры: ДхШхВ (50х100х3 см)                                                  |        |           | 602,00           |              |
| Дезковрик ЭКО размеры: ДхШхВ (60х100х3 см)                                                  |        |           | 693,00           |              |
| Дезковрик ЭКО размеры: ДхШхВ (65х100х3 см)                                                  |        |           | 740,00           |              |
| Дезковрик ЭКО размеры: ДхШхВ (70x100x3 см)                                                  |        |           | 789,00           |              |
| Дезковрик ЭКО размеры: ДхШхВ (80х100х3 см)                                                  |        |           | 880,00           |              |
| Дезковрик ЭКО размеры: ДхШхВ (100х100х3 см)                                                 |        |           | 1 112,50         |              |
| Дезковрик ЭКО размеры: ДхШхВ (100х150х3 см)                                                 |        |           | 1 618,50         |              |
| Дезковрик ЭКО размеры: ДхШхВ (100x200x3 см)                                                 |        |           | 2 144,00         |              |
| Медицинское белье                                                                           |        |           |                  | <b>MEHIO</b> |
| Бахилы размер S (р-р: 30 х 10 см.), ГЛАДКИЕ И ТЕКСТУРИРОВАННЫЕ, пл-ть 24 мкр. ЖЕЛТОГО цвета |        | 50 / 1800 | 0,60             |              |

*Рис. 9 Возвращение к содержанию.*

Кроме этого Вы можете воспользоваться поиском, если Вам необходимо найти конкретное наименование. Для этого в панели инструментов нужно нажать на кнопку «Найти» либо воспользоваться сочетанием клавиш на клавиатуре: **Ctrl+F.** 

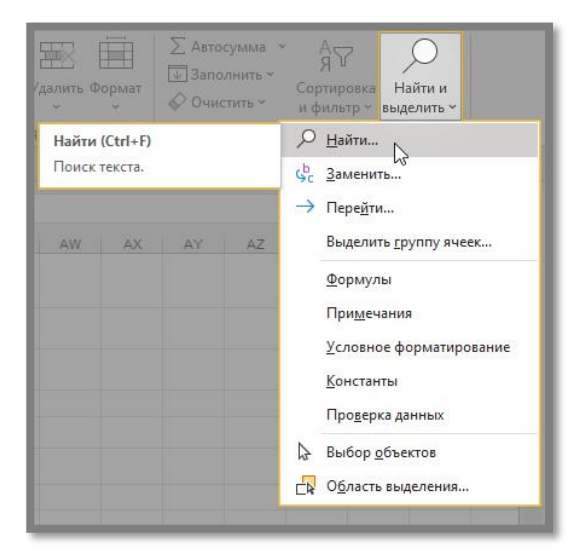

*Рис. 10 Переход в меню поиска из панели инструментов.*

**Данный способ поиска применим если Вы используете персональный компьютер на операционной системе «Microsoft Windows» а также программное обеспечении Microsoft Excel.**

После этого появится поисковое окно со строкой в которую нужно занести наименование искомого товара. Предположим, что нам необходимо найти Бахилы. Вписав искомое слово и нажав на кнопку «Найти далее» прайс-лист перенесется на строчку с искомым словом в названии позиции (товара) в строке.

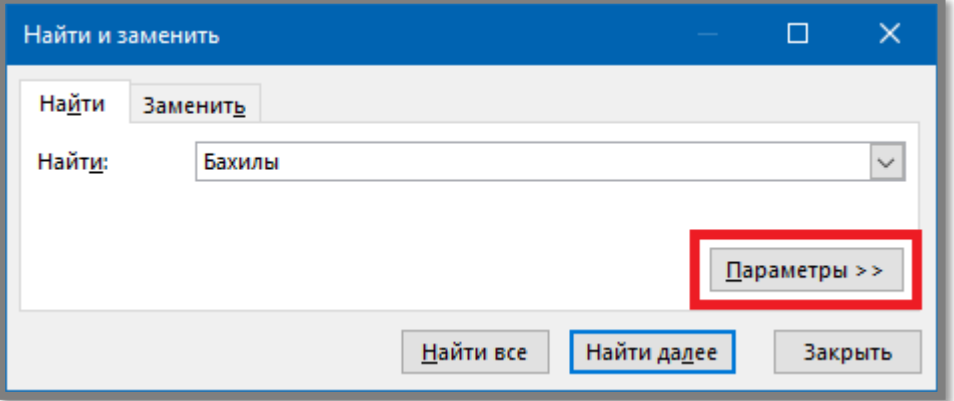

*Рис. 11 Поисковое окно.*

**Обратите внимание, что поиск, произведенный таким образом, проходит только по конкретному листу электронной таблицы.** (в данном случае по листу «Мед. расходный материал»)

Для того, чтобы расширить поиск по всему прайс-листу находясь при этом на любом листе электронной таблицы, необходимо установить дополнительные настройки к поиску. Для этого нажмите кнопку «Параметры >>». (см. Рис.11) В появившихся настройках для строки «Искать», выберете параметр «в книге». После этого снова нажмите кнопку «Параметры <<» для возвращения окна поиска в стандартный для пользования вид. (см. Рис.12)

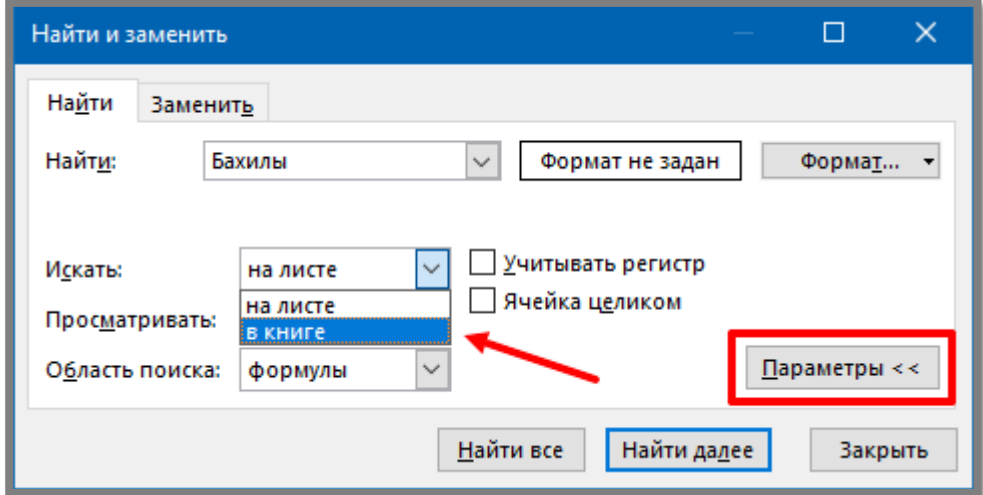

*Рис. 12 Параметры поиска.*

Таким образом поиск будет работать по всему прайс-листу.